### **TENTH EDITION**

# **Business Data** Networks and **Security**

Raymond R. Panko . Julia L. Panko

# **BUSINESS DATA NETWORKS and Security**

*This page intentionally left blank* 

*Tenth Edition*

# **Business Data Networks and Security**

Raymond R. Panko *University of Hawai`i at M¯anoa*

> Julia L. Panko *Weber State University*

## **PEARSON**

Boston Columbus Hoboken Indianapolis New York San Francisco Amsterdam Cape Town Dubai London Madrid Milan Munich Paris Montreal Toronto Delhi Mexico City Sao Paulo Sydney Hong Kong Seoul Singapore Taipei Tokyo

**editor-in-chief:** Stephanie Wall **Director of Marketing:** Maggie Moylan **executive Marketing Manager:** Anne Fahlgren **Project Manager:** Tom Benfatti **acquisitions editor:** Nicole Sam **Program Manager:** Denise Vaughn Program Manager Team Lead: Ashley Santora **Project Manager team Lead:** Judy Leale

**cover Designer:** Jon Boylan, Lumina **cover image:** margouillat/fotolia.com **Full service Project Management:** Allan Rayer **composition:** Integra Software Solutions **Printer/binder:** Edwards Brothers Malloy **cover Printer:** Lehigh-Phoenix Color, Hagerstown Text Font: 10/12 Palatino LT Std

Microsoft and/or its respective suppliers make no representations about the suitability of the information contained in the documents and related graphics published as part of the services for any purpose. All such documents and related graphics are provided "as is" without warranty of any kind. Microsoft and/or its respective suppliers hereby disclaim all warranties and conditions with regard to this information, including all warranties and conditions of merchantability, whether express, implied or statutory, fitness for a particular purpose, title and non-infringement. In no event shall Microsoft and/or its respective suppliers be liable for any special, indirect or consequential damages or any damages whatsoever resulting from loss of use, data or profits, whether in an action of contract, negligence or other tortious action, arising out of or in connection with the use or performance of information available from the services. The documents and related graphics contained herein could include technical inaccuracies or typographical errors. Changes are periodically added to the information herein. Microsoft and/or its respective suppliers may make improvements and/ or changes in the product(s) and/or the program(s) described herein at any time. Partial screen shots may be viewed in full within the software version specified. Microsoft® and Windows® are registered trademarks of the Microsoft Corporation in the U.S.A. and other countries. This book is not sponsored or endorsed by or affiliated with the Microsoft Corporation.

**copyright © 2015, 2013, 2011 by Pearson education, inc.** All rights reserved. Manufactured in the United States of America. This publication is protected by Copyright, and permission should be obtained from the publisher prior to any prohibited reproduction, storage in a retrieval system, or transmission in any form or by any means, electronic, mechanical, photocopying, recording, or likewise. For information regarding permissions, request forms and the appropriate contacts within the Pearson Education Global Rights & Permissions department, please visit www.pearsoned.com/permissions/.

Acknowledgements of third party content appear on the appropriate page within the text, which constitutes an extension of this copyright page.

Unless otherwise indicated herein, any third-party trademarks that may appear in this work are the property of their respective owners and any references to third-party trademarks, logos or other trade dress are for demonstrative or descriptive purposes only. Such references are not intended to imply any sponsorship, endorsement, authorization, or promotion of Pearson's products by the owners of such marks, or any relationship between the owner and Pearson Education, Inc. or its affiliates, authors, licensees or distributors.

#### **Library of congress cataloging-in-Publication Data On File**

10 9 8 7 6 5 4 3 2

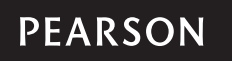

ISBN 10: 0-13-354401-X ISBN 13: 978-0-13-354401-5 *To Sal Aurigemma. A great partner in crime in research and teaching.*

# **bRIEF CONTENTS**

#### *Preface for Students xxi About the Authors xxiv*

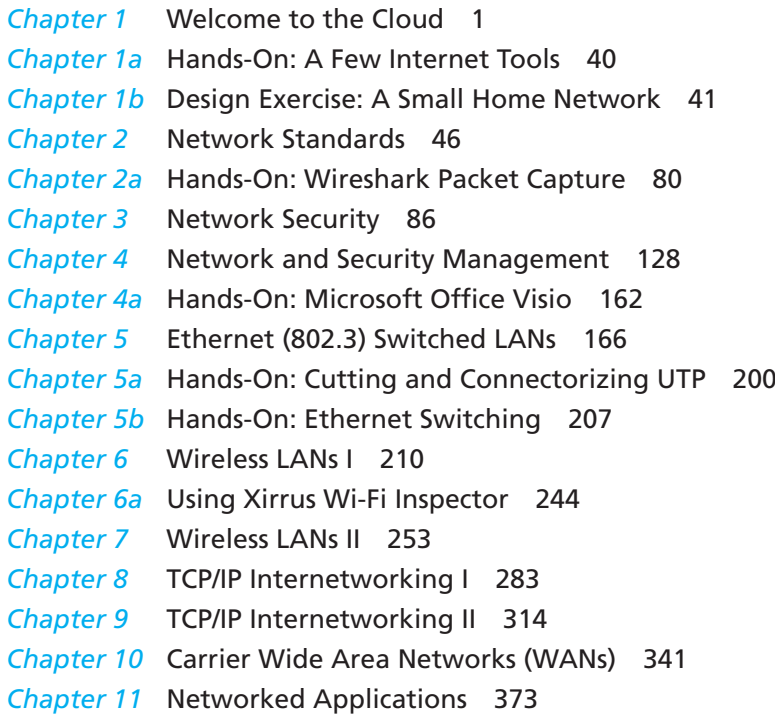

*Glossary 404 Index 431*

#### **Online Modules**

(available at [www.pearsonhighered.com/panko\)](www.pearsonhighered.com/panko)

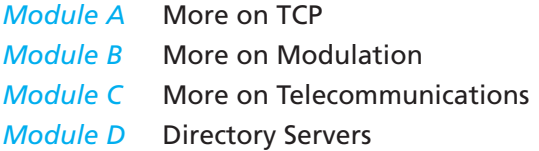

### **contents**

<span id="page-7-0"></span>*[Preface for Students](#page-21-0) xxi [About the Authors](#page-24-0) xxiv*

#### Chapter 1 WELCOME TO THE CLOUD 1

■ BOX 1: **[By the Numbers](#page-26-0) 2** *[Netflix Dives into the Amazon](#page-26-1) 2* [Hosts, Messages, and Addresses](#page-27-0) 3 [The Internet](#page-28-0) 4 [Netflix Dives into the Amazon](#page-30-0) 6 [Virtualization and Agility](#page-32-0) 8 [Infrastructure as a Service \(IaaS\) and Software as a Service \(SaaS\)](#page-33-0) 9 Clients Move into the Cloud 11 Rain Clouds: Security 12 Networks and the Cloud 12 Service Level Agreements (SLAs): Speed 13 ■ **BOX 2: Writing Speeds in Metric Notation** 14 *Messages 15* Application Messages 15 Message Fragmentation, Frames, and Packets 15 *Single Networks 18* Single-Network Host Addresses 18 Point-to-Point Single Networks, Physical Links, and Data links 19 Wireless Single Networks 22 Switched Single Networks 23 Hybrid Switched/Wireless Single Networks 24 *Internet Transmission 25* Hosts on Different Single Networks 25 Creating the Internet 26 Routes and Layer 3 29 ■ BOX 3: **"Packet Switching" 31** *Standards Layers 32* Five Layers 32 Layers 1 through 3 (Physical, Data Link, and Internet Layers) 32 Layers 4 and 5 (Transport and Application Layers) 33

Standards Agencies and Architectures 33

TCP/IP Supervisory Applications: The Domain Name System (DNS) 35

*Conclusion 36* Synopsis 36 *End-of-Chapter Questions 38*

#### Chapter 1a HANDs-oN: A few iNterNet Tools 40

#### Chapter 1b DESIGN EXERCISE: A SMALL HOME NETWORK 41

*A Small Home Network 41* Components 41 The Wireless Access Router 43 Services 44 Configuration 44 *Design Exercise 45*

#### Chapter 2 NETWORK STANDARDS 46

*How Internet Standards Came to Be 46* ■ BOX 1: **April 1 and RFCs 49** *Introduction 49* Standard = Protocol 49 Network Standards 50 Recap of Chapter 1 Standards Concepts 51 Network Standard Characteristics 53 *Examples of Message Ordering 55* Message Ordering in HTTP 55 Message Ordering and Reliability in TCP at the Transport Layer 56 *Examples of Message Syntax 59* Syntax: General Message Organization 59 The Ethernet Frame Syntax 61 The Internet Protocol (IP) Packet Syntax 62 Transmission Control Protocol Segment Syntax 64 User Datagram Protocol (UDP) Datagram Syntax 66 Port Numbers 66 HTTP Request and Response Message Syntax 68 *Converting Application Messages into Bits 70* Encoding 70 Encoding Text as ASCII 71 Converting Integers into Binary Numbers (1s and 0s) 72

Encoding Alternatives 73 Encoding Voice 75 *Vertical Communication on Hosts 76 Conclusion 77* Synopsis 77 *End-of-Chapter Question 79*

#### Chapter 2a HANDs-oN: wireshArk PAcket CApture 80

*Introduction 80 Getting Wireshark 80 Using Wireshark 81* Getting Started 81 Starting a Packet Capture 81 Getting Data 82 Stopping Data Collection 83 Looking at Individual Packets 83 Options 85

#### **Chapter 3 NETWORK SECURITY 86**

*The Target Breach 86* The POS Attack 87 Damages 89 Perspective 90 *Introduction 91 Types of Attacks 91* Malware Attacks 91 Vulnerabilities and Patches 92 Viruses and Worms 93 Other Types of Malware 94 Payloads 95 Attacks on Human Judgment 96 Human Break-Ins (Hacking) 98 Stages in the Attack 99 Denial-of-Service (DOS) Attacks Using Bots 100 Advanced Persistent Threats 101 *Types of Attackers 102* Hackers 102 Malware Attackers 104 Employees, Ex-Employees, and Other Insiders 104

Cyberterrorists and National Governments 104 *Protecting Dialogues Cryptography 105* Symmetric Key Encryption for Confidentiality 106 Electronic Signatures: Message Authentication and Integrity 107 Host-to-Host Virtual Private Networks (VPNs) 108 *Other Forms of Authentication 109* Terminology and Concepts 109 Reusable Passwords 110 Other Forms of Authentication 112 *Firewalls 115* Dropping and Logging Provable Attack Packets 116 Stateful Packet Inspection (SPI) Firewalls 117 Next-Generation Firewalls (NGFWs) 121 *Box: Antivirus Protection 124 Conclusion 125* Synopsis 125 *End-of-Chapter Questions 127*

#### Chapter 4 Network AND Security mANAgemeNt 128

*Failures in the Target Breach 128 Introduction 130 Network Quality of Service (QoS) 131* Transmission Speed 132 Rated Speed versus Throughput and Aggregate Throughput 132 Other Quality-of-Service Metrics 133 Service Level Agreements (SLAs) 135 *Network Design 136* Traffic Analysis 137 Redundancy 138 Momentary Traffic Peaks 139 *Strategic Security Planning Principles 141* Security Is a Management Issue 141 The Plan–Protect–Respond Cycle 142 Security Planning Principles 143 Policy-Based Security 149 *Centralized Network Management 153* Ping 153

The Simple Network Management Protocol (SNMP) 154 Software-Defined Networking (SDN) 156 *Centralized Security Management 158 Conclusion 159* Synopsis 159 *End-of-Chapter Questions 161*

#### Chapter 4a HANDs-oN: microsoft office visio 162

*What Is Visio? 162 Using Visio 162*

#### Chapter 5 EtherNet (802.3) SwitcheD LANs 166

*Ethernet Begins 166 Introduction 167* Local Area Networks 167 Switched Technology 168 Ethernet Standards Development 170 Physical and Data Link Layer Operation 171 *Ethernet Physical Layer Standards 172* Signaling 172 4-Pair Unshielded Twisted Pair Copper Wiring 175 Serial and Parallel Transmission 176 UTP Installation Limitations 177 Optical Fiber 178 Multimode Optical Fiber Quality Standards 181 Link Aggregation (Bonding) 182 Ethernet Physical Layer Standards and Network Design 183 *Ethernet Data Link Layer Standards 185* The Ethernet Frame 185 Basic Ethernet Data Link Layer Switch Operation 188 *Advanced Ethernet Switch Operation 190* The Rapid Spanning Tree Protocol (RSTP) 190 Priority 192 Manageability 192 Power over Ethernet (POE) 193 *Ethernet Security 194* Port-Based Access Control (802.1X) 194 Man in the Middle Attack in an Ethernet LAN 195

*Conclusion 197* Synopsis 197 *End-of-Chapter Questions 198*

#### Chapter 5a HANDs-oN: CuttiNg AND CoNNectoriziNg UTP 200

*Introduction 200 Solid and Stranded Wiring 200* Solid-Wire UTP versus Stranded-Wire UTP 200 Relative Advantages 201 Adding Connectors 201 *Cutting the Cord 201 Stripping the Cord 202 Working with the Exposed Pairs 202* Pair Colors 202 Untwisting the Pairs 202 Ordering the Pairs 203 Cutting the Wires 203 *Adding the Connector 204* Holding the Connector 204 Sliding in the Wires 204 Some Jacket Inside the Connector 204 *Crimping 204* Pressing Down 204 Making Electrical Contact 204 Strain Relief 205 *Testing 205* Testing with Continuity Testers 205 Testing for Signal Quality 205

#### Chapter 5b HANDs-oN: EtherNet SwitchiNg 207

*The Exercise 207* What You Will Need 207 Creating the Network 208 Creating a Loop 208

#### Chapter 6 WIRELESS LANs I 210

*Introduction 211* OSI Standards 211 802.11 versus Wi-Fi 211 Wireless LAN Operation 212 *Radio Signal Propagation 213* Frequencies 214 Antennas 215 Wireless Propagation Problems 216 *Radio Bands, Bandwidth, and Spread Spectrum Transmission 219* Service Bands 219 Signal and Channel Bandwidth 220 The 2.4 GHz and 5 GHz Service Bands 221 *Normal and Spread Spectrum Transmission 223* Spread Spectrum Transmission 223 Licensed and Unlicensed Radio Bands 224 Implementing Spread Spectrum Transmission 225 *802.11 WLAN Operation 227* Wireless Access Points 227 Basic Service Sets (BSSs) 228 Extended Service Sets (ESSs), Handoffs, and Roaming 229 Media Access Control 230 ■ BOX 1: **Media Access Control (MAC) 231** *802.11 Transmission Standards 233* Characteristics of 802.11g, 802.11a, 802.11n, and 802.11ac 233 Bands and Channel Bandwidth 235 MIMO 236 Beamforming and Multiuser MIMO 237 Speed, Throughput, and Distance 238 Backward Compatibility 239 Standards and Options 240 *Wireless Mesh Networking 240 Conclusion 241* Synopsis 241 *End-of-Chapter Questions 243*

#### Chapter 6a UsiNg Xirrus wi-fi iNspector 244

*Introduction 244 The Four Windows 244* The Radar Window (Read the Fine Print) 245 Connection Window 247 The Networks Window 247 Signal History 248

Other Groups on the Ribbon 249 *Tests 249* Connection Test 249 Speed Test 250 Quality Test 251 *Activities 252* Activity 252

#### Chapter 7 WIRELESS LANs II 253

*The TJX Breach 253 Introduction 256 802.11i WLAN Security 256* WLAN Security Threats 256 The 802.11i WLAN Security Standard 257 Pre-Shared Key (PSK) Mode in 802.11i 259 802.1X Mode Operation 262 *Beyond 802.11i Security 263* Rogue Access Points 263 Evil Twin Access Points and Virtual Private Networks (VPNs) 264 *802.11 Wi-Fi Wireless LAN Management 267* Access Point Placement 267 Remote Management 268 *Bluetooth 270* ■ BOX 1: Expressing Power Ratios in Decibels 271 Two Modes of Operation 273 One-to-One, Master–Slave Operation 275 Bluetooth Profiles 276 *Other Local Wireless Technologies 277* Near Field Communication (NFC) 278 Wi-Fi Direct 279 Security in Emerging Local Wireless Technologies 279 *Conclusion 281* Synopsis 281 *End-of-Chapter Questions 282*

#### Chapter 8 TCP/IP INTERNETWORKING I 283

*Introduction 283 IP Routing 284* Hierarchical IP Addressing 284

Routers, Networks, and Subnets 286 Network and Subnet Masks 287 *How Routers Process Packets 289* Switching versus Routing 289 Routing Table 291 Rows Are Routes for All IP Addresses in a Range 291 Step 1: Finding All Row Matches 292 Step 2: Selecting the Best-Match Row 295 Step 3: Sending the Packet Back Out 296 Cheating (Decision Caching) 296 ■ BOX 1: **Masking When Masks Do Not Break at 8-Bit Boundaries 297** ■ **BOX 2: The Address Resolution Protocol** 298 *The Internet Protocol Version 4 (IPV4) Fields 300* The First Row 300 The Second Row 301 The Third Row 301 IP Options 302 *IP Version 6 (IPV6) 302* Outgrowing IPv4 302 IPv6 302 Writing 128-Bit IPv6 Addresses 303 The IPv6 Header 305 Extension Headers 306 *The Transmission Control Protocol (TCP) 308* Fields in TCP/IP Segments 308 Openings and Abrupt TCP Closes 310 *The User Datagram Protocol (UDP) 311 Conclusion 312* Synopsis 312 *End-of-Chapter Questions 313*

#### Chapter 9 TCP/iP iNterNetworkiNg ii 314

*Introduction 314 Core TCP/IP Management Tasks 314* IP Subnet Planning 315 Network Address Translation (NAT) 316 The Domain Name System (DNS) 319 Simple Network Management Protocol (SNMP) 322 *Securing Internet Transmission 325* Virtual Private Networks 325 IPsec VPNs 326 IPsec Transport Mode 326 IPsec Tunnel Mode 327 Remote-Site-Access and Site-to-Site VPNs 328 IPsec Security Associations and Policy Servers 328 SSL/TLS VPNs 329 *Managing IP Version 6 (IPV6) 330* Internet Layer Protocol Stacks 330 IPv6 Subnetting 331 The Domain Name System for IPv6 334 *Other TCP/IP Standards 335* Dynamic Routing Protocols 335 Internet Control Message Protocol (ICMP) for Supervisory Messages at the Internet Layer 337 *Conclusion 338* Synopsis 338 *End-of-Chapter Questions 339*

#### Chapter 10 CArrier wiDe AreA Networks (wANs) 341

*Lans and Wans (and Mans) 342* LANs versus MANs and WANs 342 Other Aspects of WANs 344 Carrier WAN Components and Business Uses 345 The Telephone System 346 *Residential Wired Internet Access 347* Residential Asymmetric Digital Subscriber Line (ADSL) Service 347 Cable Modem Service 349 ADSL versus Cable Modem Service 351 *Cellular Data Service 351* Cellular Service 351 Why Cells? 353 Cellular Data Speeds 353 *Wired Business WANs 355* Leased Lines 355 Reaching the ISP via a Leased Line 356 Leased Line Private Corporate WANs 357 Public Switched Data Network (PSDN) Carrier WANs 359

Multiprotocol Label Switching (MPLS) 362 WAN Optimization 364 *Software Defined Networking (SDN) 367* Concepts and Benefits 367 Forwarding Tables 369 SDN Applications 369 Application Program Interfaces (APIs) 370 *Conclusion 371* Synopsis 371 *End-of-Chapter Questions 372*

#### Chapter 11 NetworkeD ApplicAtioNs 373

*GhostNet 373 Introduction 375* Networked Applications 375 The Evolution of Client Devices and Networking 376 Application Security 378 Cross-Site Scripting (XSS) 380 SQL Injection Attacks 381 *Electronic Mail (E-Mail) 382* E-Mail Standards 382 Message Body Standards 382 Simple Mail Transfer Protocol (SMTP) 383 Receiving Mail (POP and IMAP) 383 Web-Enabled E-Mail 384 SMTP for Transmission between Mail Hosts 384 Malware Filtering in E-Mail 385 Encryption for Confidentiality in E-Mail Transmission 386 *Voice Over IP (VoIP) 388* Basics 388 VoIP Signaling 389 VoIP Transport 390 *The World Wide Web 391* HTTP and HTML Standards 391 Complex Webpages 392 *Peer-to-Peer (P2P) Application Architectures 393* Traditional Client/Server Applications 393 P2P Applications 394 P2P File-Sharing Applications: BitTorrent 395

P2P Communication Applications: Skype 397 P2P Processing Applications: SETI@home 399 Privacy Protection: Tor 400 Facilitating Servers and P2P Applications 401 *Conclusion 401* Synopsis 401 *End-of-Chapter Questions 403*

#### online modules

(available at [www.pearsonhighered.com/panko\)](www.pearsonhighered.com/panko)

#### Module A MORE ON TCP

Numbering Octets Ordering TCP Segments upon Arrival The TCP Acknowledgment Process Flow Control: Window Size Review Questions

#### module B more oN moDulAtioN

*Modulation* Frequency Modulation Amplitude Modulation Phase Modulation Quadrature Amplitude Modulation (QAM) Review Questions

#### Module C MORE ON TELECOMMUNICATIONS

- *Introduction The PSTN Transport Core and Signaling* The Transport Core Time Division Multiplexing (TDM) Lines Leased Lines and Trunk Lines Asynchronous Transfer Mode (ATM) Transport **Signaling** *Communication Satellites* Microwave Transmission Satellite Transmission
	- Geosynchronous Earth Orbit (GEO) Satellites

Low Earth Orbit (LEO) and Medium Earth Orbit (MEO) Satellites VSAT Satellites *Wiring The First Bank of Paradise Headquarters Building* **Facilities** Telephone Wiring Data Wiring *Plenum Cabling PBX Services Carrier Services and Pricing* Basic Voice Services Advanced Services *Telephone Carriers and Regulation* PTTs and Ministries of Telecommunications AT&T, the FCC, and PUCs Deregulation *Voice Over IP*

#### Module D DIRECTORY SERVERS

*Introduction Hierarchical Organization Lightweight Directory Access Protocol (LDAP) Directory Servers and The Networking Staff Microsoft's Active Directory (AD)* Active Directory Domains Domain Controllers Domains in an Active Directory Tree Complex Structures *Authentication and Directory Servers*

*Glossary 404 Index 431*

*This page intentionally left blank* 

# **Preface [for stUdents](#page-7-0)**

<span id="page-21-0"></span>Networking and security are the most exciting careers in information technology. Heck, they are the most exciting careers in the world. Professionals in these fields do not spend their careers just doing the same thing over and over again. Their work is constantly evolving, and personal growth is guaranteed.

#### HOW TO STUDY NETWORKInG

#### Networking and Security Are Different

Some students find networking and security difficult. The problem seems to be that they require a different learning approach than programming and database management. In programming and database, you learn a little, apply it, learn a little more, apply it, shampoo, rinse, repeat. If there is something you don't know, there is probably another way to do it. (Except on exams and homework, of course.)

In networking, you need to know everything to do anything, and it is what you don't know that hurts you. For example, suppose that you want to connect a server to an Ethernet switch. This sounds simple enough. However, should you choose copper wire or optical fiber? If copper wire, what grade of copper wire? If fiber, which OM standard should you choose? Or should you connect the server wirelessly? In your choice, you must include speed, distance, delay, reliability, and cost. Especially cost. Budgets are eternally tight, and networking people never say "cost doesn't matter."

Security is different again. In security, you are not just dealing with design issues and the reliability of technology. You are dealing with human opponents that are engaged with you in a perpetual arms race of protections and new attack methods to get beyond those protections. It is a lot like playing a video game at a high level, but with real-world consequences.

Will employers expect you to know everything when you apply for a job? Of course not. However, they will expect you to know a *lot*. They will sit you down and ask you how to connect a server to an Ethernet switch or something else that requires you to be able to integrate what you have learned. In fact, they will do this for the material in most courses you have taken to get an understanding of how serious you are about work.

You will certainly get questions that require you to troubleshoot a problem. Troubleshooting is hard, and most people intuitively do it wrong. This book will give you a methodology for doing it right and plenty of practice in applying it.

Employers will expect applicants to be up in the field. For Wi-Fi, they may ask you about security, and they don't expect you to stop at 802.11i. Mentioning Ethernet busses and hubs in a design may end the interview. Employers expect applicants to have some knowledge of IPv6 and cloud computing. They will be interested if you know even a little about SDN.

#### Learning with this Book

**Organization of the Book** We have tried to write this book to help you learn the material. Most basically, we present the material in short sections with Test Your Understanding (TYU) questions immediately after each section, to help you know if you have understood the section.

Pay special attention to keyterms that are boldfaced. These are the core concepts in the field. And yes, there are a lot of them. Important or frequently misunderstood concepts are broken out like this for special attention:

*A rogue access point is an unauthorized access point set up within a firm by an employee or department.*

Figures cover almost all important concepts in the book. There are special study figures that summarize the flow and key points in most sections that are not amenable to illustrations. The PowerPoint presentations are based on these figures. For complex illustrations, the PowerPoint presentations have builds, presenting only part of the figure at each step.

If you see a term that you learned previously but have forgotten, go to the Glossary. In Glossary entries, some page numbers are boldfaced. These are the pages on which the term was defined or characterized. Some terms are introduced more than once and may have two or more page numbers boldfaced.

**Studying for Exams** Exams are the least popular elements in any course. And yes, you will have dreams about waking up late for an exam for several years after you graduate. However, there are things you can do to make your life easier.

First, study the material. Read a section. Do the TYU questions. In fact, download the homework file, which has all the questions. Put your answers into the file. The multiple choice questions in the test bank are taken from the material in the TYU questions and thought questions. A good idea is to read the material over before exams instead of just relying on your initial answers, which might not have been exactly perfect, having been based on your first reading.

Late in your study, describe the figures as if you were giving a lecture. If there is something you do not understand, note it and follow up. Take notes on your problems and insights.

At each step, ask yourself why each question and answer is important. This will give you insights and will solidify the material in your memory.

Upper-Division Learning Initial college education focuses on learning isolated facts. Networking and security, like other advanced courses, requires something more. First, it requires the ability to compare and contrast concepts you have learned. In networking and security, there are alternative ways to do almost everything. Understanding individual alternatives is not enough. To select the best alternative, you must understand trade-offs between them. You must also see them in the broader context of the chapter. For 802.11 Wi-Fi, 802.11i provides a lot of protection; but there

are other things you must also do to be secure. Life is about trade-offs. Your studying must reflect that.

Another pain point is learning multi-step procedures. It is important to learn the overall flow, understand how each step relates to the flow, understand each step, and do this all over again until you have both the flow and the details. Processes are difficult to learn because you do not have a framework clearly in mind for fitting individual facts into the bigger picture. In learning processes, it takes several cycles of studying at multiple levels to get both the overall flow and the individual steps.

# **aboUt [tHe aUtHors](#page-7-0)**

<span id="page-24-0"></span>*Ray Panko* is a professor of IT management and a Shidler Fellow at the University of Hawai'i's Shidler College of Business. His main courses are networking and security. Before coming to the university, he was a project manager at Stanford Research Institute (now SRI International), where he worked for Doug Englebart, the inventor of the mouse and creator of the first operational hypertext system. He received his B.S. in physics and his M.B.A. from Seattle University. He received his doctorate from Stanford University, where his dissertation was conducted under contract to the Office of the President of the United States. He has been awarded the Shidler College of Business's Dennis Ching award as the outstanding teacher among senior faculty. His e-mail is Ray@Panko.com.

*Julia Panko* is an assistant professor on the faculty at Weber State University. She received her doctorate from the University of California, Santa Barbara. Her research interests include the twentieth- and twenty-first-century novel, the history and theory of information technology, and the digital humanities. Her dissertation focused on the relationship between information culture and modern and contemporary novels.

# <span id="page-25-0"></span>*Chapter 1*

# [Welcome to the Cloud](#page-7-0)

#### **Learning Objectives**

#### **By the end of this chapter, you should be able to:**

- Describe basic networking, including why networks are drawn as clouds, hosts, addresses, the Internet, Internet service providers, transmission speed, and service level agreements.
- **Explain how the Internet works, how Netflix uses Amazon Web Services IaaS** (Infrastructure as a Service) with virtual machines, and a Google SaaS (Software as a Service).
- **Describe messages, fragmentation, multiplexing, and frames versus packets.**
- **Describe how single point-to-point, wireless, switched, and hybrid wireless**switched networks operate—especially how switches forward incoming frames.
- **Describe how internets and routers make it possible for hosts on different networks** to work together.
- **EXTE:** List the five standards layers commonly encountered in networking, describe what each layer does, describe concepts and terms in each layer, identify at which layer a given process is operating, and identify which standards agencies and standards architecture are relevant to that process.

#### **BOX 1**

#### **[By the Numbers](#page-7-0)**

<span id="page-26-0"></span>The Internet is enormous, growing, and changing.

- • By 2003, there were already more devices connected to the Internet (computers, phones, etc.) than there were human users.<sup>1</sup>
- In 2010, 21% of the world's population used the Internet. In 2013, it was 39%.<sup>2</sup>
- In 2012, online video viewing overtook DVD and Blu-Ray viewing.<sup>3</sup>
- From 2011 to 2016, global IP traffic will triple, and the number of connected devices will nearly double.<sup>4</sup>
- In 2016, Cisco expects the Internet to carry one zettabyte of data.<sup>5</sup> A zettabyte is 1,000,000,000,000,000,000 (one sextillion) bytes.
- • By 2020, there will be 50 billion devices connected to the Internet—ten times the number of human users. The great majority of these will be devices talking to other devices, without human involvement.<sup>6</sup>

#### <span id="page-26-1"></span>NETFLIX DIVES INTO THE AMAZON<sup>7</sup>

Figure 1-1 shows that the Internet is often depicted as a cloud. This symbolizes that just as you cannot see inside a cloud, users should be oblivious to what happens inside the Internet. To them, the Internet simply works, like the electrical, water, and telephone systems.

In this course, as you might suspect, you will not be spared the burden of understanding the internals of the Internet and other networks. This knowledge will prepare you to help your employer use networks effectively. Along the way, you will learn a good deal about security, too. Networking is a vast superhighway with great potential for benefits. However, it has some rough neighborhoods.

<sup>1</sup> Suzanne Choney, "US Has More Internet-Connected Gadgets Than People," *nbcnews.com*, January 2, 2003. [http://www.nbcnews.com/technology/us-has-more-internet-connected-gadgets-people-1C7782791.](http://www.nbcnews.com/technology/us-has-more-internet-connected-gadgets-people-1C7782791)

<sup>&</sup>lt;sup>2</sup> Geneva, "Key ICT Indicators for Developed and Developing Countries and the World (Totals and Penetration Rates)," *International Telecommunications Unions (ITU)*, February 27, 2013.

<sup>3</sup> Jared Newman, "Online Video Expected to Overtake DVD, Blu-ray Viewing this Year," *Techhive*, May 27, 2012. [http://www.techhive.com/article/252650/online\\_video\\_expected\\_to\\_overtake\\_dvd\\_blu\\_ray\\_viewing\\_this\\_](http://www.techhive.com/article/252650/online_video_expected_to_overtake_dvd_blu_ray_viewing_this_year.html) [year.html.](http://www.techhive.com/article/252650/online_video_expected_to_overtake_dvd_blu_ray_viewing_this_year.html)

<sup>4</sup> Larry Hettick, "Cisco: Networked Devices Will Outnumber People 3 to 1 in 2016," *Network World*, June 1, 2012. <http://www.networkworld.com/newsletters/converg/2012/060412convergence1.html>

<sup>5</sup> Grant Gross, "Cisco: Global 'Net Traffic to Surpass 1 Zettabyte by 2016, Cisco Says," *Network World*, May 31, 2012. [http://www.pcworld.com/article/256522/cisco\\_global\\_net\\_traffic\\_to\\_surpass\\_1\\_zettabyte\\_in\\_2016.html](http://www.pcworld.com/article/256522/cisco_global_net_traffic_to_surpass_1_zettabyte_in_2016.html)

<sup>6</sup> Ericsson, "CEO to Shareholders: 50 Billion Connections 2020," press release, April 2010.

<sup>7</sup> Sources for this section include the following. Brandon Butler, "Three Lessons from Netflix on How to Live in a Cloud," *NetworkWorld*, October 9, 2013. [http://www.networkworld.com/news/2013/100913-netflix](http://www.networkworld.com/news/2013/100913-netflixcloud-274647.html)[cloud-274647.html.](http://www.networkworld.com/news/2013/100913-netflixcloud-274647.html) Matt Petronzio, "Meet the Man Who Keeps Netflix Afloat in the Cloud," *mashable.com*, May 13, 2013. [http://mashable.com/2013/05/13/netflix-dream-job/.](http://mashable.com/2013/05/13/netflix-dream-job/) Kevin Purdy, "How Netflix is Revolutionizing Cloud Computing Just So You Can Watch 'Teen Mom' on Your Phone," *www.itworld.com*, May 10, 2013. [http://www.](http://www.itworld.com/cloud-computing/355844/netflix-revolutionizing-computer-just-serve-you-movies) [itworld.com/cloud-computing/355844/netflix-revolutionizing-computer-just-serve-you-movies.](http://www.itworld.com/cloud-computing/355844/netflix-revolutionizing-computer-just-serve-you-movies) Ashlee Vance, "Netflix, Reed Hastings Survive Missteps to Join Silicon Valley's Elite," *Business Week*, May 9, 2013. [http://www.](http://www.businessweek.com/articles/2013-05-09/netflix-reed-hastings-survive-missteps-to-join-silicon-valleys-elite) [businessweek.com/articles/2013-05-09/netflix-reed-hastings-survive-missteps-to-join-silicon-valleys-elite.](http://www.businessweek.com/articles/2013-05-09/netflix-reed-hastings-survive-missteps-to-join-silicon-valleys-elite)

<span id="page-27-0"></span>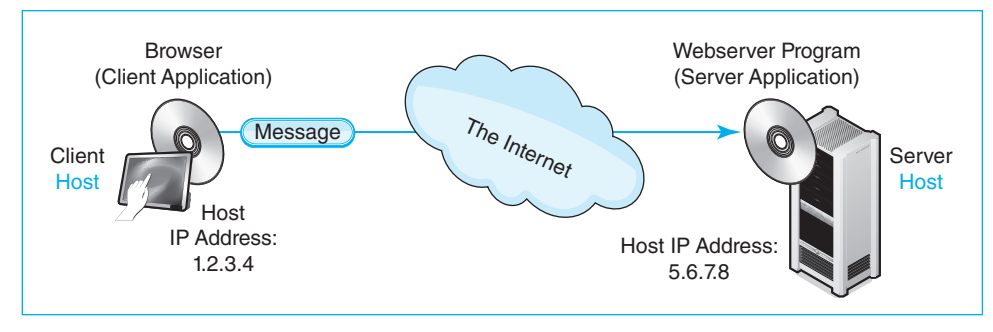

**FIGURE 1-1** Internet Communication

#### **Test Your Understanding**

**1.** a) Why is the Internet usually depicted as a cloud? b) What is the significance of this depiction for users?

#### [Hosts, Messages, and Addresses](#page-7-0)

Hosts Figure 1-1 introduces some basic networking terms. First, any computer attached to a network is a **host**. Hosts include large servers that work with hundreds of users simultaneously. Hosts also include desktop PCs, laptops, tablets, smartphones, smart glasses, and smart watches. In the future, hosts will include interactive walls, tables, and appliances that will turn your entire home into an immersive interactive environment. In a trend called the **Internet of things**, even coffee makers, toasters, medical implants, and many other small and large devices around us will be hosts that communicate through networks to work better. In fact, machine-to-machine communication will eventually dominate traffic on the Internet. The term *host* is not an obvious name for computers that attach to networks, but it is the common name for them in networking.

*Any computer attached to a network is a host.*

**Messages and Addresses** Figure 1-1 shows that application programs on different hosts communicate by sending messages to one another. Messages require addresses. For example if you want to send the first author a message, you would send it to his e-mail address, Ray@Panko.com. Hosts also need addresses. On the Internet, these are **Internet Protocol addresses** or **IP addresses**. In Figure 1-1, the IP addresses are 1.2.3.4 for the source host and 5.6.7.8 for the destination host.

**Dotted Decimal Notation (DDN)** When an IP address is expressed as four numbers separated by dots (periods), this is called **dotted decimal notation (DDN)**. In reality, IP addresses are 32-bit strings of 1s and 0s. Computers have no problem working with long bit strings. Human memory and writing, however, need a crutch to deal with long bit strings. Dotted decimal notation is precisely that—a crutch for inferior biological entities like ourselves. Computers do not use DDN.

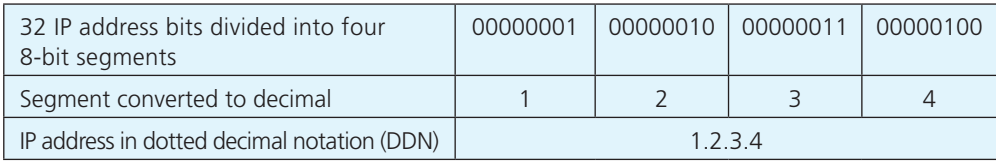

**FIGURE 1-2** Dotted Decimal Notation

Figure 1-2 shows how to convert a 32-bit IP address into dotted decimal notation.

- First, divide the 32 bits into four 8-bit segments.
- Second, treat each segment as a binary number and convert this binary number into a decimal number. For example, the first segment, 00000001 in binary, is 1 in decimal.
- Third, combine the four decimal field values, separating them by dots. This gives 1.2.3.4.

<span id="page-28-0"></span>How do you convert a binary number into a decimal number? The fastest way is to go to an Internet search engine and find a binary-to-digital converter. You then type each 8-bit binary segment's bits into the indicated binary box and hit the convert button. The decimal value appears in the decimal box.

We have been looking at a 32-bit IP address. However, this is not the only type of IP address. It is an **IP Version 4 (IPv4)** address. IPv4 is the dominant IP protocol on the Internet today. However, we are beginning to see significant use of **IP Version 6 (IPv6)**. As we will see in Chapter 8, IPv6 addresses are 128 bits long and are represented for human consumption in a very different way.

#### **Test Your Understanding**

- **2.** a) What is the term we use in networking for any computer attached to a network? b) Is your smartphone a host when you use it to surf the 'Web? c) Are you as a person a host when you use a network? d) How do application programs on different hosts communicate?
- **3.** a) What kind of addresses do hosts have on the Internet? b) What kind of address is 128.171.17.13? c) What name do we use for the format 128.171.17.13? d) Who uses this format—humans or computers? e) Convert the following 32-bit binary IP address into DDN (spaces are added for easier reading): 10000000 10101011 00010001 00001101. (Check Figure: 10000000 = 128) f) Convert 5.6.7.138 into a 32-bit IP address. (Check Figure: 5 = 00000101) Show a space between each 8-bit segment. g) What type of IP address is 32 bits long? h) What other type of IP address exists, and how long are its addresses?

#### [The Internet](#page-7-0)

Figure 1-3 illustrates that the global Internet is not a single network. Instead, the **Internet** is a collection of thousands of single networks and smaller internets. All of these single networks and smaller internets interconnect to form a single transmission system that in

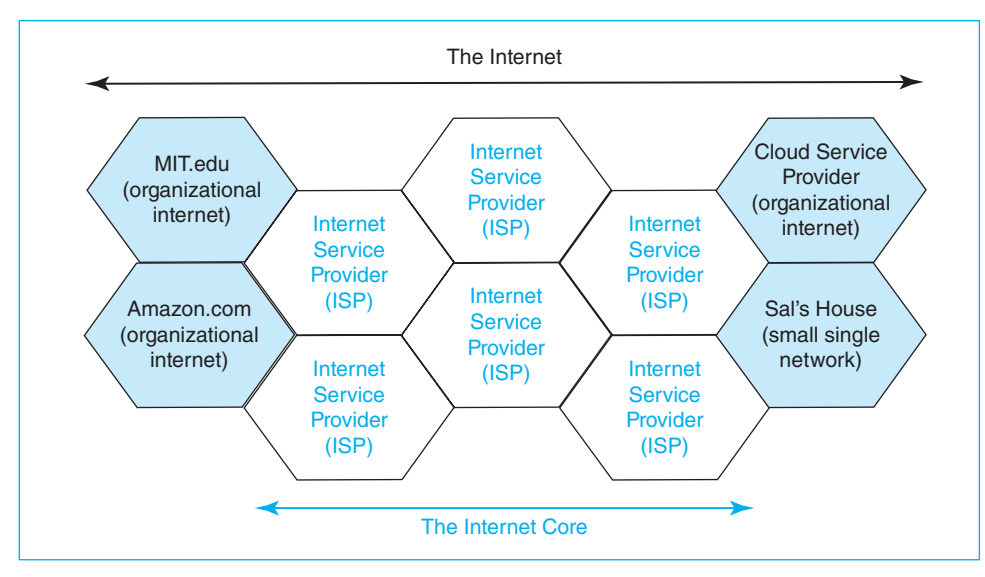

**FIGURE 1-3** The Internet's Networks and Smaller Internets

principle allows any Internet host to reach any other. $8$  Some of these single networks and smaller internets are owned by organizations such as Amazon.com or MIT. Smaller networks are owned by families and even individuals. In addition, some internets link these smaller networks and smaller internets together. We call these linking internets **Internet service providers (ISPs)**. ISPs collectively form the **core** of the Internet, which is also called the Internet's backbone.<sup>9</sup> To use the Internet, a customer must connect to an ISP.

*The Internet is a collection of single networks and smaller internets. All of these networks and smaller internets interconnect to form a single transmission system.*

At this point, we need to break the narrative to mention in two pieces of terminology we will use in this book.

- • First, saying "single networks and internets" is cumbersome. We use the term *network* for both.
- • Second, in this book, we spell internet in lowercase for internets in general and internets that are not the global Internet. We capitalize the global Internet.

Who owns the Internet? The surprising answer is, "Nobody." The ISPs and other organizations own their pieces of the Internet. Who controls the Internet? Again, nobody does. Although the **Internet Engineering Task Force (IETF)** creates standards,

<sup>8</sup> The original term for *internet* was *catanet*. When things are connected together in computer science, they are said to be concatenated. Fortunately, "catanet" never caught on, saving the Internet from a flood of bad feline jokes.

<sup>&</sup>lt;sup>9</sup> For simplicity, the figure shows ISPs as if they served nonoverlapping geographic regions. Actually, ISPs often overlap geographically. National and international ISPs may connect at several geographical locations to exchange messages.

#### <span id="page-30-0"></span>**6** Chapter 1 • Welcome to the Cloud

network owners decide which standards to adopt. There is no overall authority to enforce standards or to govern interconnection business practices. Everything is negotiated between the network and internet owners. Who pays for the Internet? You do. Users pay ISPs, who work out arrangements with other ISPs to deliver your messages. You probably pay around \$30 per month to your ISP. Businesses pay thousands or millions of dollars annually. With rare exceptions, no government money sustains the Internet.

#### **Test Your Understanding**

**4.** a) Is the Internet a single network? Explain. b) What is the role of ISPs? c) Who controls the Internet? d) Who funds the Internet?

#### [Netflix Dives into the Amazon](#page-7-0)

You know personally how individuals use the Internet. The corporate experience is often very different. We will illustrate this by talking about how Netflix uses the Internet. Netflix is a commercial streaming video service with tens of millions of customers around the world. Streaming video places a heavy load on network capacity. For a two-hour high-definition movie, Netflix must deliver five million bits (1s or 0s) each second. This is a total of nine gigabytes for that one movie. On any given night, Netflix accounts for roughly a third of the Internet traffic going into U.S. homes.

**Requirements** Users expect high video quality, and they will not tolerate delay or unreliability. The Internet was not designed for these requirements. The Internet is a "best effort" delivery system that often has insufficient speed and reliability and that often has too much delay for Netflix users. Netflix had to overcome these limitations.

*The Internet is a "best effort" delivery system.*

Video streaming also requires vast amounts of server processing capacity beyond the demands of actual streaming. Each movie must be **transcoded** into many streaming formats, and when a customer requests a movie, streaming servers have to select the best transcoded format for that particular customer.

In addition, at the heart of Netflix's business plan is an application that creates personalized viewing suggestions for individual customers. This requires the analysis of extensive data about the customer's viewing habits and the choices of other customers with similar viewing profiles.

**Outsourcing** In 2008, when Netflix was only delivering movies through mailed DVDs, the company suffered a crippling server outage that stopped shipments for several days. That was a wake up call for Netflix. Management realized that reliability would be critical for the online delivery it would soon introduce. It also realized that while Internet delivery would become its core business, managing servers would not. Rather than developing the expertise needed for the complex server technologies the company needed, Netflix decided to outsource server operation to a company that could meet Netflix's high requirements for capacity, reliability, and agility in responding to sudden demand changes.

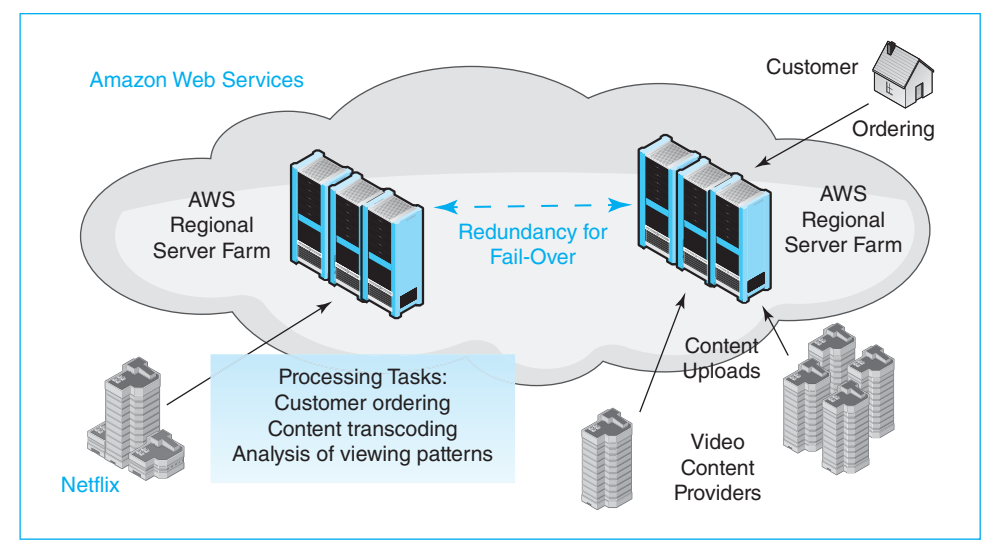

**FIGURE 1-4** Netflix and Amazon Web Services (AWS)

Netflix chose **Amazon Web Services (AWS)**. Amazon had leveraged its expertise in managing vast server farms for its e-commerce needs into a cloud service that customers like Netflix could use without worrying about how the servers are operated. Figure 1-4 shows that AWS's enormous server farms had the capacity that Netflix needed for customer ordering, transcoding, and the analysis of viewing patterns. In addition, Amazon had multiple regional server farms with high fail-over capabilities. Even the loss of an entire server farm would not disrupt service for more than minutes. This brought the reliability that Netflix customers demanded. Netflix customers today log into an AWS server to order videos and to take care of other business transactions with Netflix. There are many login servers, and AWS automatically routes the user to one of them. Movie content providers upload their video directly to AWS. Netflix then transcodes the contents into many versions optimized for particular combinations of network speed and customer equipment.

**Content Delivery** Netflix uses AWS to store more than one petabyte of movie content in multiple locations. However, Netflix handles content delivery itself. Figure 1-5 shows how Netflix delivers video content to individual customers. Netflix calls this **content delivery network (CDN)** *Open Connect*.

To stream movies to users, Netflix created its own webserver appliances. Each is a relatively small box that can fit into a standard 19-inch (48-cm) wide equipment rack. The Open Connect appliance is seven inches (18 cm) high and two feet (61 cm) deep. Although small in size, it holds about 100 terabytes of data on 36 hard disk drives. The processor is fast enough to stream movies simultaneously to between 10,000 and 20,000 customers. Netflix updates these CDN servers about once a year with newer hardware to increase their capabilities.

Figure 1-5 shows that *Open Connect* is a network on the Internet. It can peer with (connect to) the ISP of a customer. The CDN boxes are placed at the peering point, so

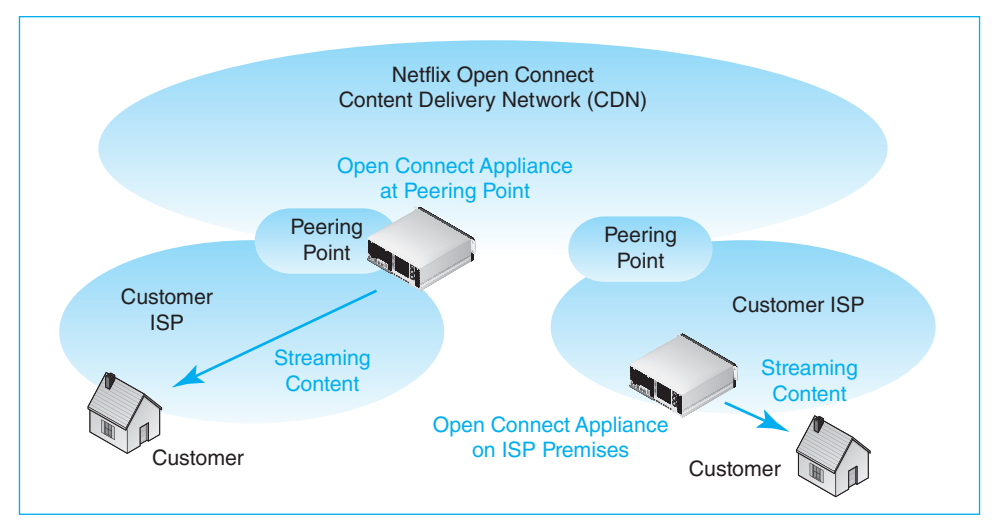

FIGURE 1-5 The Netflix Open Connect Content Delivery Network (CDN)

<span id="page-32-0"></span>that traffic only travels the relatively small span of the customer's Internet service provider network. In many cases, ISPs reduce delays further by placing the appliance on their own premises, at a location near the final customer. ISPs tend to like this approach because it reduces traffic flowing across their network. The streaming traffic only goes the short distance from the nearest ISP physical location to the customer.

With only 100 TB of data storage, Open Connect appliances can only handle a portion of Netflix's 1 petabyte of content. Consequently, Netflix uses sophisticated analysis to identify the 100 TB of content most likely to be demanded by customers. It installs this content on the individual CDN servers. Of course, customer interests change rapidly, so this content has to be refreshed daily. During quiet periods in demand each day, Netflix deletes content declining in popularity and installs content of increasing demand.

#### **Test Your Understanding**

**5.** a) List Netflix's content delivery requirements. b) What is transcoding? c) Why does Netflix make many transcoded versions of each movie? d) How does Netflix use AWS? e) How do content delivery networks reduce streaming delays to customers?

#### [Virtualization and Agility](#page-7-0)

Figure 1-6 shows that AWS uses virtualization to turn each physical server into several **virtual machines (VMs)**. Each VM is a software process running on the physical server. However, it acts like a real server in its connections with the outside world. It has its own IP address as well as its own data. It is even managed like a real server.

Using virtual machines gives an organization **agility**, which is the ability to make changes quickly—even very large changes. For example, Amazon can move VMs quickly from one physical server to another simply by transferring their files. It can even move VMs to servers quickly to different regions of the world. In addition, new VM **instances** (specific virtual machines) can be added in seconds. In fact, a company can **spawn (instantiate)**

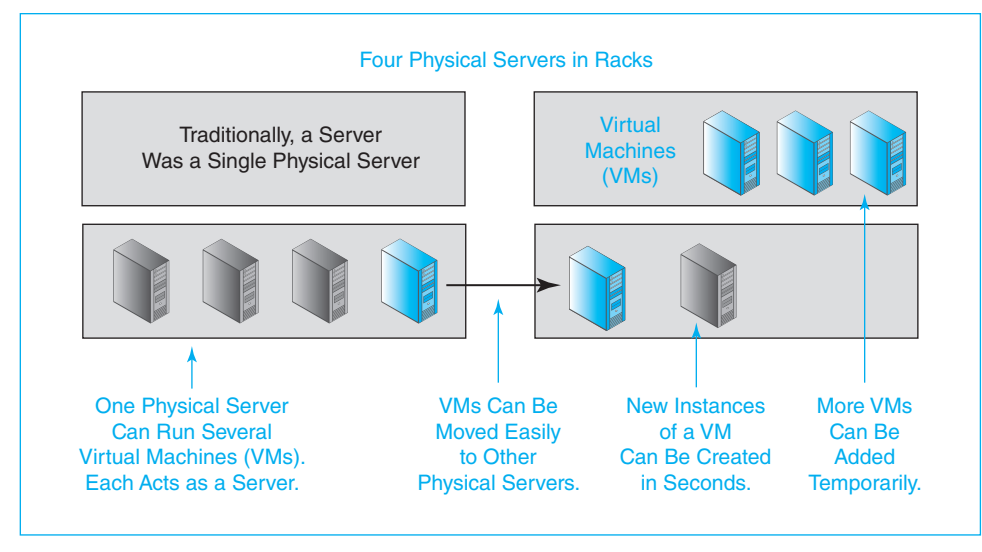

<span id="page-33-0"></span>FIGURE 1-6 Server Virtualization through Virtual Machines

many copies of the same virtual machine at once, in no more time it takes to spawn a single VM instance. Physical servers offer nothing like this degree of agility. To make virtualization even more attractive to customers like Netflix, AWS provides a simple self-service application for customers to use to add new instances and do many other things themselves.

Content delivery is not the only way Netflix uses Amazon Web Services. Transcoding each movie into a hundred or more versions for delivery is an enormous task. Whenever Netflix needs to transcode a movie, it spins up (spawns) a large number of VMs, splits the work up among them, processes the data in parallel, and then spins them down. Providing customized viewing recommendations to subscribers also requires an enormous amount of processing power because it uses an extremely sophisticated analysis of individual user viewing practices and the viewing practices of people who have viewed similar movies. This recommendation system also requires Netflix to spin up large numbers of servers for short periods of time. Even in content delivery, the ability to spawn and kill VMs quickly is critical. During peak evening viewing time in the United States, Netflix spins up many additional VMs for content delivery. It spins them down later to save money.

#### **Test Your Understanding**

**6.** a) Distinguish between physical servers and virtual machines. b) What can be done with virtual machines that would be difficult to do with physical servers? c) What is VM instantiation? d) How does Netflix use the agility offered by Amazon Web Services?

#### [Infrastructure as a Service \(IaaS\) and Software](#page-7-0) as a Service (SaaS)

Amazon is a **cloud service provider (CSP)**. Figure 1-7 illustrates this concept. We saw earlier that the Internet and other networks are depicted as clouds. The figure shows that CSPs also operate their services opaquely, forming a second layer of cloud.